## 無法登入學校 **Gmail** 選填模組處理方法

步驟一:請先登入學生資訊系統[\(https://auth2.cyut.edu.tw/User/Login\)](https://auth2.cyut.edu.tw/User/Login)

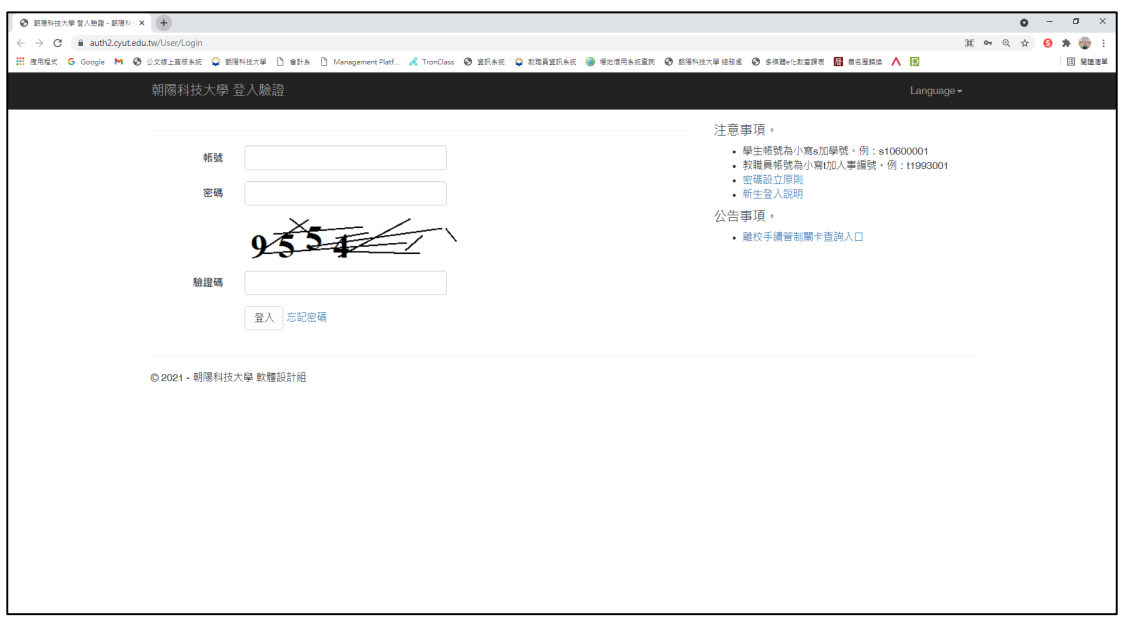

步驟二: 功能清單的最底下找到 其他>Gmail 進入

| $\Theta$ ###RARD###.#WRH x +                                                                                                    |                       |          |                 |                 |                 |                                     |       | $0 - 0 \times$ |
|----------------------------------------------------------------------------------------------------|-----------------------|----------|-----------------|-----------------|-----------------|-------------------------------------|-------|----------------|
| $\leftarrow$ $\rightarrow$ C $\acute{a}$ student.cyut.edu.tw/ST0000/                                                                |                       |          |                 |                 |                 |                                     | ☆ ◎ ★ | -90 €          |
| H BREX G Google M @ 少文株上直後未就 @ 胡得科技大学 D 会計本 D Management Platf A TronClass @ 紫和青葉奶本的 @ 梅和舞曲系的图片 @ 胡得科技大学讲解后 @ 多様融+化微室螺索 图 奥名医神源 A 图 |                       |          |                 |                 |                 |                                     |       | 图 開始進展         |
|                                                                                                    | 學生資訊系統功能清單            |          |                 |                 | Language -      | $-10$ and $-10$ and $-10$ and $-10$ |       |                |
|                                                                                                    | ビリ                    | ĽТ       | 医①              | <b>PROPERTY</b> | Φ               | ঈ                                   |       |                |
|                                                                                                    | 個人基本資料                | 學生線上情假   | 缺職記録面詢          | 操行記錄管詢          | 保險理賠進度          | 兵役查詢                                |       |                |
|                                                                                                    |                       |          |                 |                 |                 |                                     |       |                |
|                                                                                                    |                       |          |                 |                 |                 | УŹ                                  |       |                |
|                                                                                                    |                       | ∞<br>汽器面 |                 |                 |                 |                                     |       |                |
|                                                                                                    | 横断留体調查表               |          | 面書館個人情開記<br>经营地 | 宿舍              | 學生銀行帳號輸入        | 學生證您遵卡操失                            |       |                |
|                                                                                                    |                       |          |                 |                 |                 |                                     |       |                |
|                                                                                                    | ᇴ                     |          |                 |                 |                 |                                     |       |                |
|                                                                                                    | ava                   |          |                 |                 |                 |                                     |       |                |
|                                                                                                    | 原住民族學生基本<br>貨料        |          |                 |                 |                 |                                     |       |                |
|                                                                                                    |                       |          |                 |                 |                 |                                     |       |                |
|                                                                                                    | 其他                    |          |                 |                 |                 |                                     |       |                |
|                                                                                                    |                       |          |                 |                 |                 |                                     |       |                |
|                                                                                                    | B=                    | m        | m               |                 | ጵ               | iβ                                  |       |                |
|                                                                                                    | 證照獎勵申請                | 曾通教室預約   | 社画管理            | 法规              | 體壇能手统           | 校務會議紀錄                              |       |                |
|                                                                                                    |                       |          |                 |                 |                 |                                     |       |                |
|                                                                                                    |                       | Ë,       |                 |                 | $\frac{1}{2}$   | M                                   |       |                |
|                                                                                                    |                       |          |                 |                 |                 |                                     |       |                |
|                                                                                                    | 住宿中將糸統                | 自主學習預約系統 | 紅磚網踏交流圖地        | 雲端電腦教室          | 學生生涯與學習歷<br>程福案 | Gmail                               |       |                |
|                                                                                                    |                       |          |                 |                 |                 |                                     |       |                |
|                                                                                                    | ◎ 2021 - 朝陽科技大学 軟體設計組 |          |                 |                 |                 |                                     |       |                |
|                                                                                                    |                       |          |                 |                 |                 |                                     |       |                |

步驟三:重新開啟表單即可![\(https://forms.gle/JAVL6J3rjs2WJPz59\)](https://forms.gle/JAVL6J3rjs2WJPz59)